### **COUNTERS AND TIME DELAYS**

#### **LECTURE 3**

**Dronacharya Group of Institutions** 

### COUNTER AND TIME DELAYS

- A counter is designed simply by loading appropriate number into one of the registers and using INR or DNR instructions.
- Loop is established to update the count.
- Each count is checked to determine whether it has reached final number ;if not, the loop is repeated.

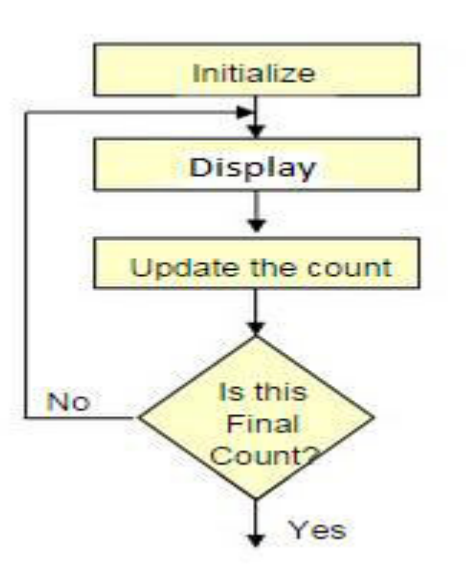

## TIME DELAY

- **Procedure used to design a specific delay.**
- A register is loaded with a number , depending on the time delay required and then the register is decremented until it reaches zero by setting up a loop with conditional jump instruction.

#### **Time delay using One register:**

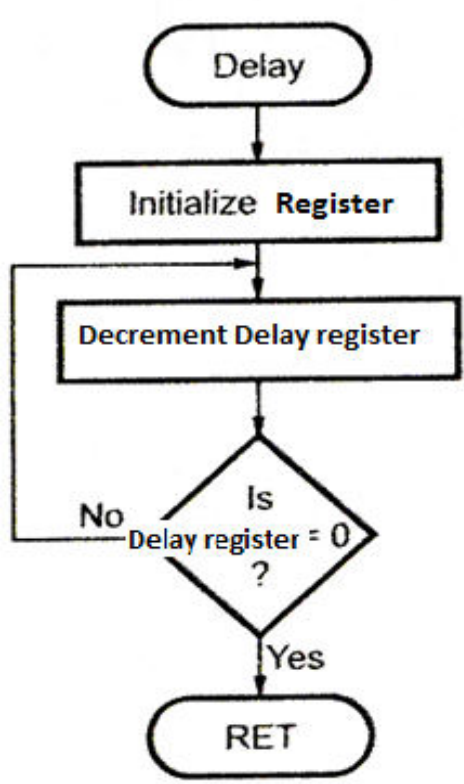

### LABEL OPCODE OPERAND COMMENTS T STATES

MVI C,FFH ;Load register C 7 DCR C ;Decrement C 4 JNZ LOOP ;Jump back to 10/7 decrement C  $L()$   $P$ .

> Clock frequency of the system  $= 2 \text{ MHz}$ Clock period=  $1/T = 0.5 \text{ }\mu\text{s}$ Time to execute  $MVI = 7 T$  states  $* 0.5 = 3.5 \text{ }\mu\text{s}$

**Time Delay in Loop TL= T\*Loop T states \* N10**  $= 0.5 * 14 * 255$  $= 1785 \text{ }\mu\text{s} = 1.8 \text{ ms}$ 

**N10** = Equivalent decimal number of hexadecimal count loaded in the delay register

TLA= Time to execute loop instructions  $=$ TL –(3T states\* clock period)=1785-1.5=1783.5 μs

#### TIME DELAY USING A REGISTER PAIR

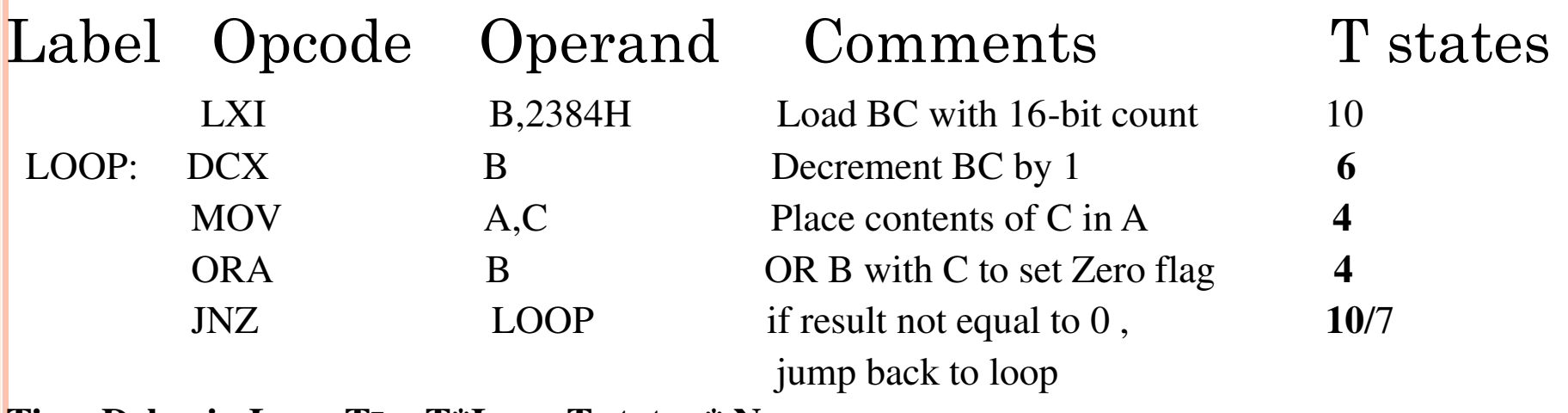

**Time Delay in Loop TL= T\*Loop T states \* N10**

 $= 0.5 * 24 * 9092$ 

 $= 109$  ms

### Time Delay using a LOOP within a LOOP

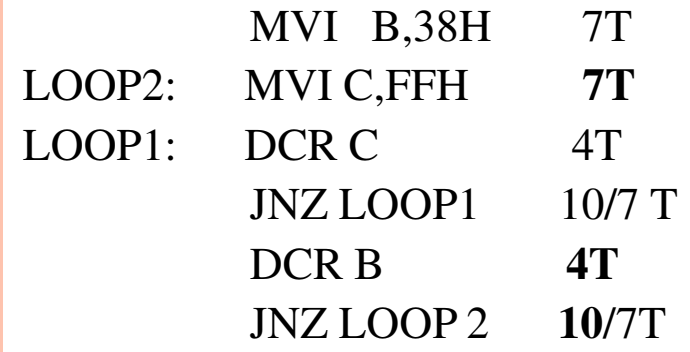

Delay in Loop TL1= $1783.5 \mu s$ Delay in Loop TL<sub>2</sub>=  $(0.5*21+TL1)*56$  $= 100.46$ ms

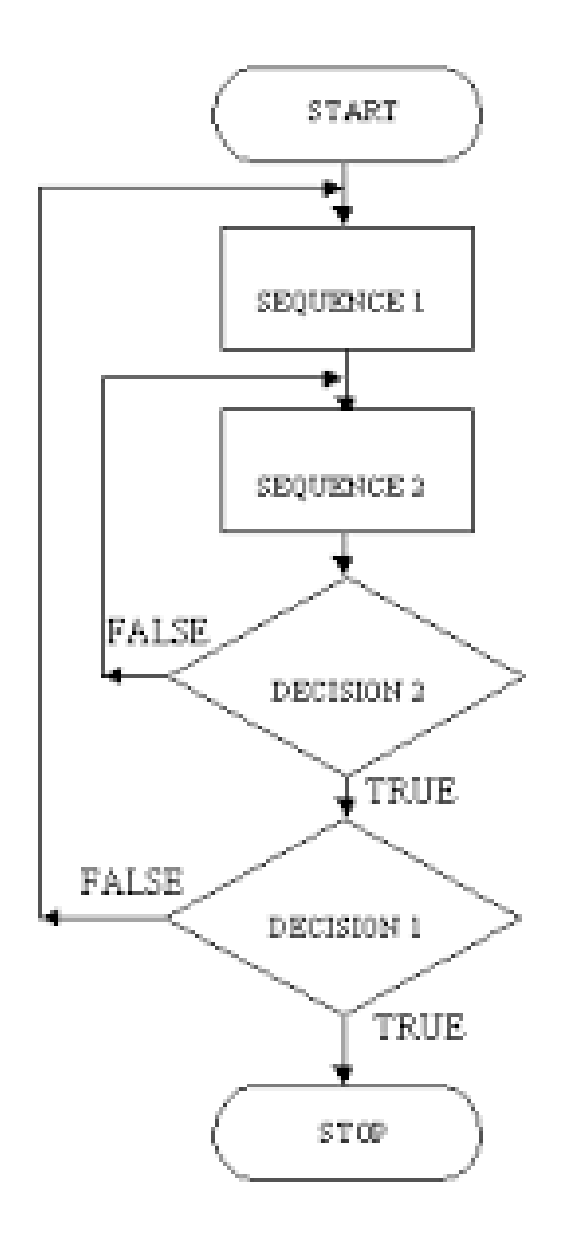

 **Flowchart for time delay with two loops** 

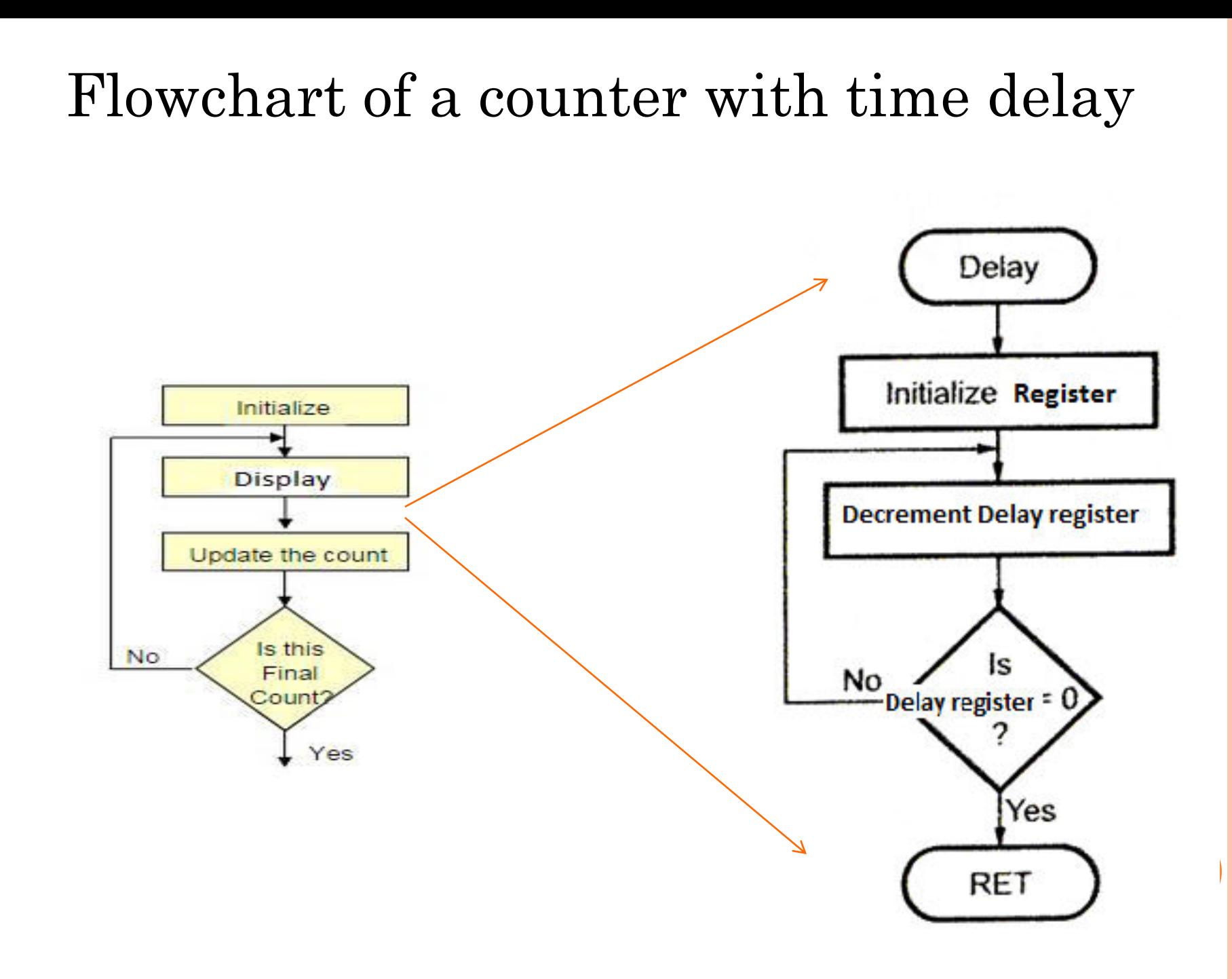

# ILLUSTRATIVE PROGRAM: HEXADECIMAL **COUNTER**

Write a Program to count continuously from FFH to 00H using register C with delay count 8CH between each count and display the number at one of the output ports.

 MVI B,00H **Comments and Register Status Flowchart First Cycle** NEXT: DCR B **Initialize B**  $\overline{B}$  $\Omega$  $\mathbf C$ as a Counter MVI C,8CH FF  $\overline{\mathbf{B}}$  $\mathbf C$ **Decrement** DELAY: DCR C Counter  $\overline{\mathbf{B}}$ FF  $\mathbf C$ 80 JNZ DELAY **Load Register C** with Delay MOV A,B **Count**  $(C) =$  $\overline{\mathbf{B}}$ FF  $(C) - 1$  OUT PORT# **Decrement B**  $(C) \neq 0$ FF **Delay Count**  JMP NEXT  $Z = 1$ F A **Delay No** R FF  $\boldsymbol{\alpha}$  $\overline{C}$ **Count**  $Z = 1$ F FF Yes A  $\overline{C}$ FF **Display Output** B  $(A) \longrightarrow$  Output Port **Go To Next Return to Memory** Count **Location XX02H** 

# **ILLUSTRATIVE PROGRAM: ZERO TO NINE (MODULO TEN) COUNTER**

START: MVI B,00H MOV A,B DSPLAY: OUT PORT # LXI H,16-bit LOOP: DCX H MOV A,L ORA H JNZ LOOP INR B MOV A,B CPI 0AH JNZ DSPLAY JZ START

**Start** Initialize counter Display Output Load Delay register Decrement Delay register Is Delay register=0? Next Count Is count =0AH? If yes, Initialize counter If no, Display Output

# **ILLUSTRATIVE PROGRAM: GENERATING PULSE WAVEFORMS**

MVI D, AAH MOV A, D  $\mathbf{X}$ : RLC MOV D, A ANI 01H **OUT PORT1 MVI B, COUNT** DCR B Y: JNZ Y JMP X

•Generates a continuous square wave with the period of 500 Micro Sec. Assume the system clock period is 325ns, and use bit D0 output the square wave. •Delay outside loop: T0=46 T states \* 325=14.95 micro sec. •Loop delay: TL=4.5 micro sec •Total Td=To+TL Count=34 H

# **DEBUGGING COUNTER AND TIME DELAY PROGRAMS**

- o It is designed to count from  $100(base 10)$  to 0 in Hex continuously with a 1 second delay between each count.
- o The delay is set up using two loops. The inner loop is executed to provide approximately 100ms delay and is repeated 10 times, using outer loop to provide a total delay of 1 second.
- **o** The clock period of system is 330ns.

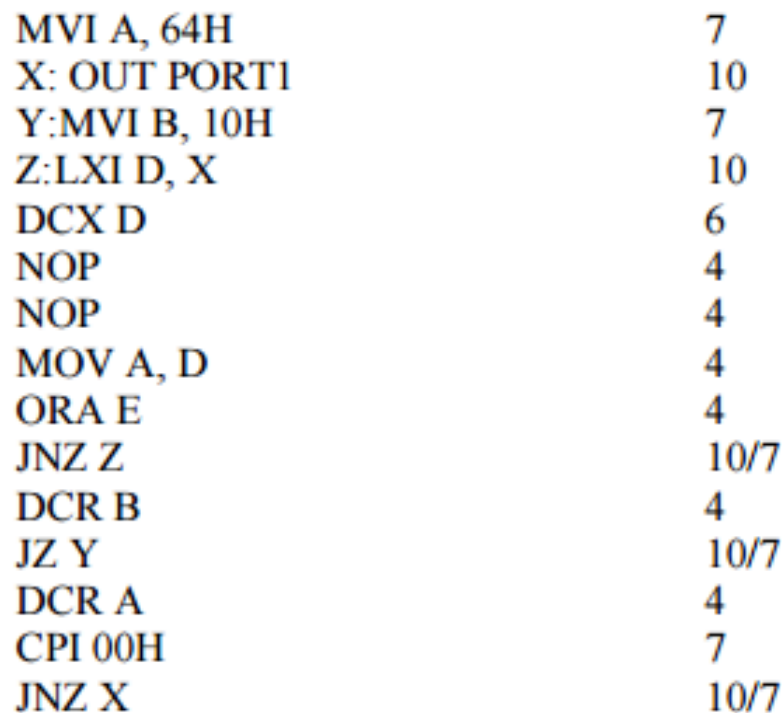

Delay in loop1=32T X count x  $330x10^{9}$  $100\text{ms} = 32\text{T}$  X count x  $330\times10^{-9}$  $Count = 9470$